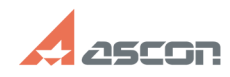

## Ошибка Stream Read Error или O[..] **Ошибка Stream Read Error или O[..]** 05/05/2024 18:01:17

## **FAQ Article Print**

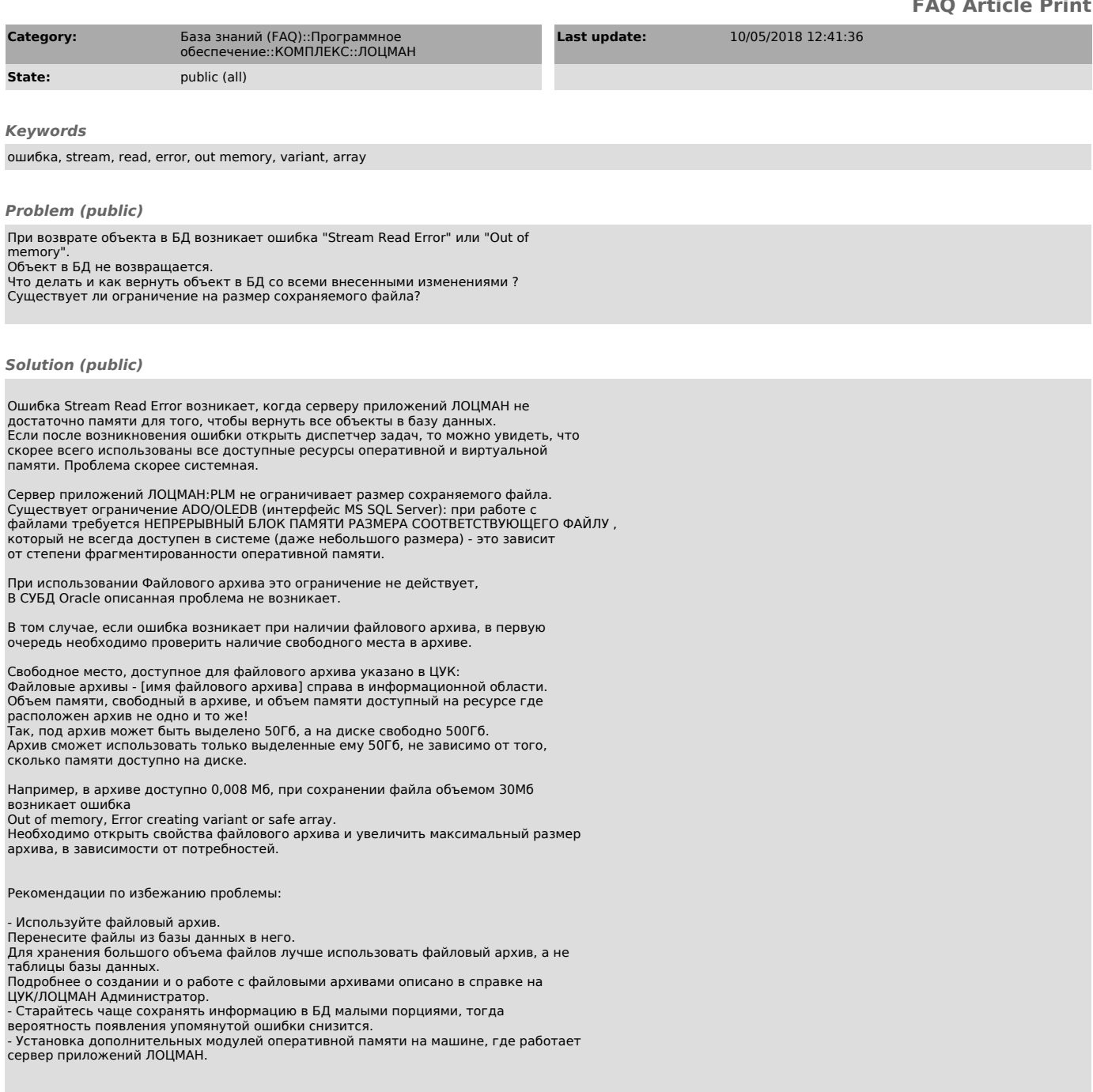